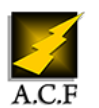

# **LINUX COMMANDES DE BASE**

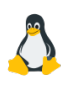

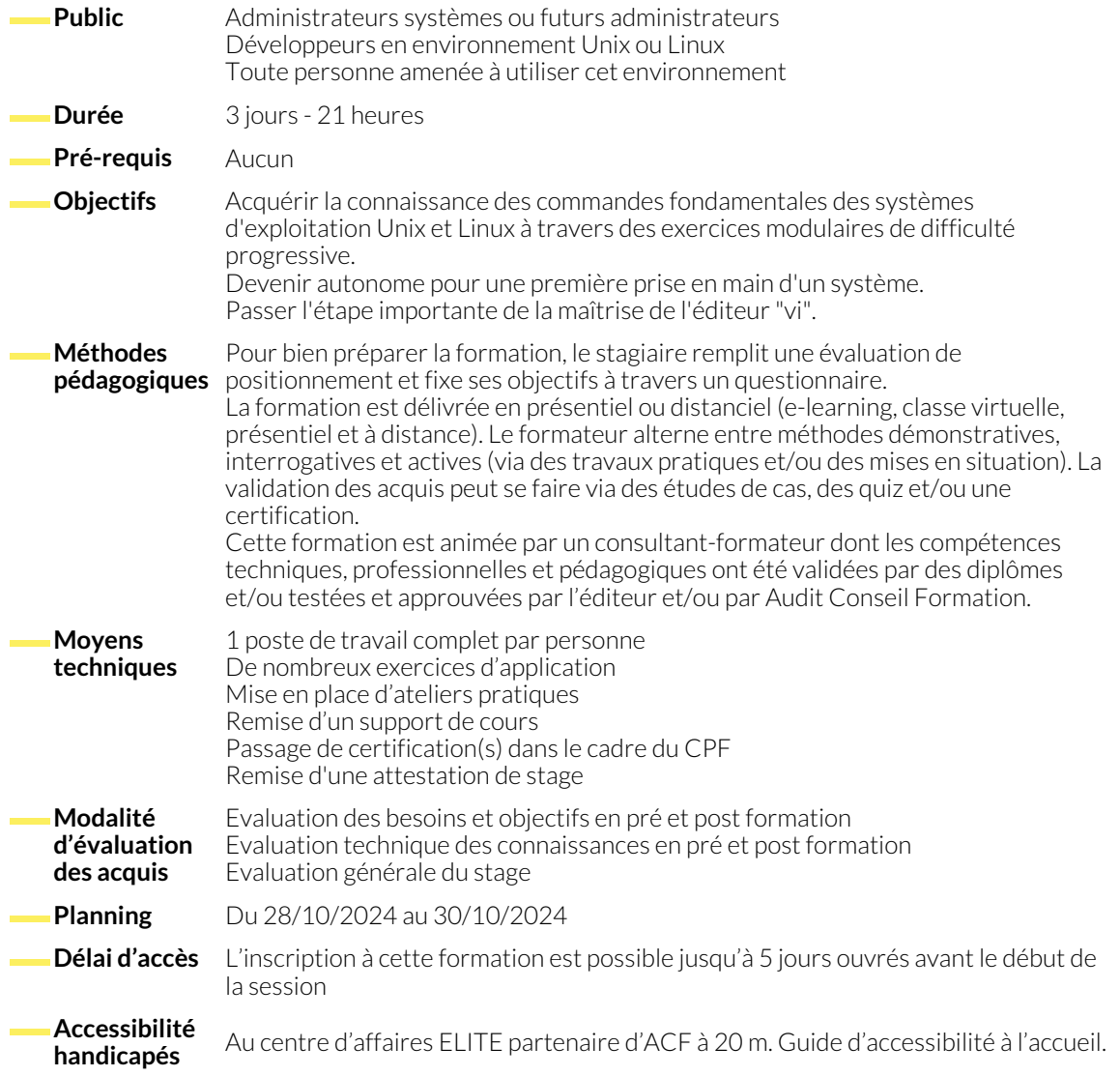

# **1. INTRODUCTION**

- Les caractéristiques des systèmes Unix et Linux
- Arborescence et système de fichiers
- Noyau et processus

## **2. UNE SESSION**

- Comment démarrer une session ?
- Quelques commandes

#### ● La documentation

● Les principales normes ● Les systèmes du marché

- **3. LES FICHIERS ET LES RÉPERTOIRES**
	- L'arborescence des fichiers
	- Les chemins
	- La syntaxe d'une ligne de commande
	- Les commandes de gestion de fichiers
	- Lire les attributs d'un fichier, la commande ls
	- Copier, détruire, renommer un fichier
- Visualiser un fichier, la commande cat
- La commande file
- Les commandes de gestion de répertoires
- Copie et suppression d'arborescence
- La commande find

# **4. LE SHELL**

● Les jokers

● Les alias

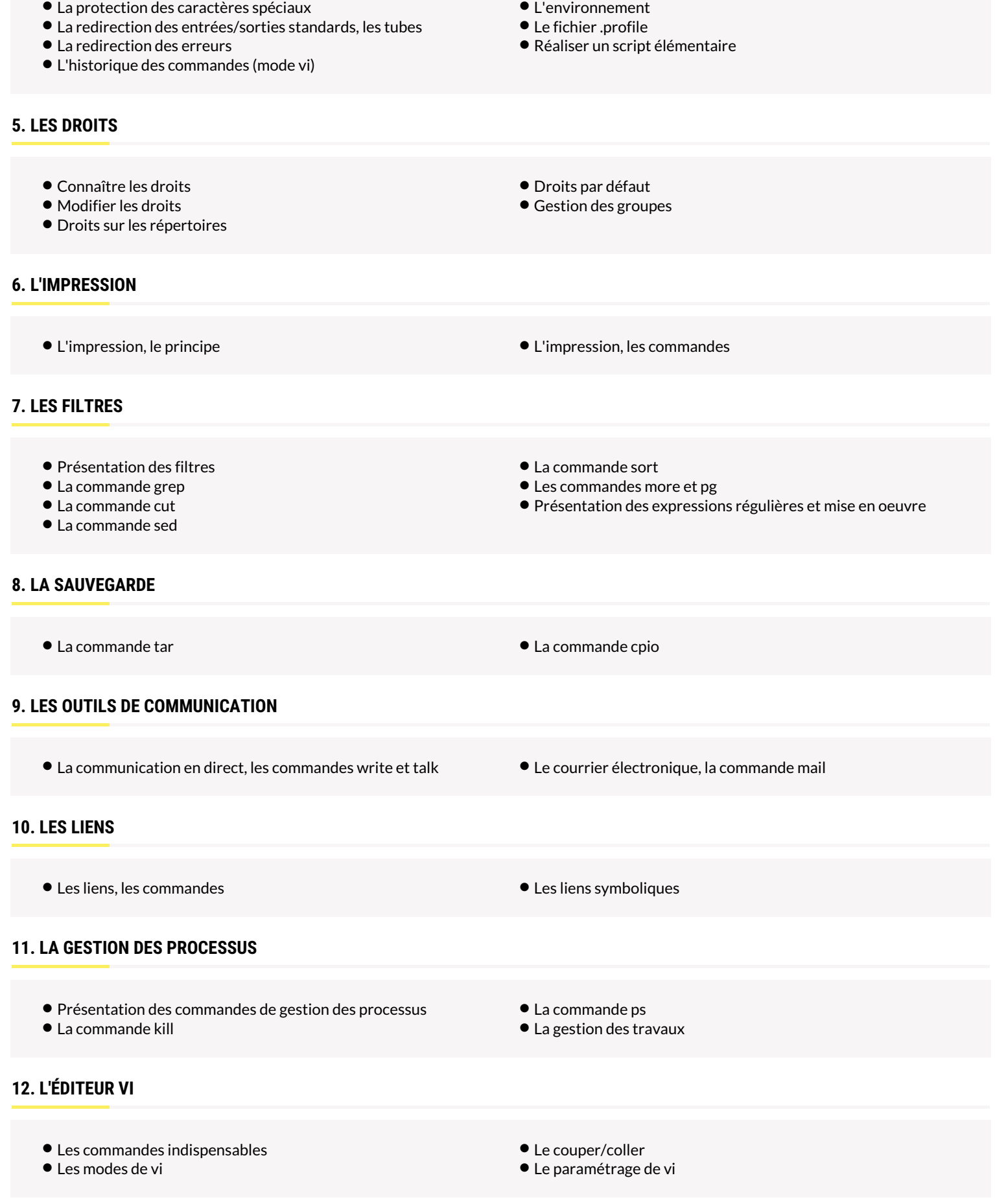

# **13. UNIX ET LES RÉSEAUX**

- 
- Les mots-clés pour comprendre TCP/IP
- Les commandes Internet
- La connexion à distance (telnet)
- Le transfert de fichiers (ftp)
- Présentation d'un montage NFS
- Les commandes "remote"
- Le mode graphique : X-Window

# **NOUS CONTACTER**

16, ALLÉE FRANÇOIS VILLON 38130 ÉCHIROLLES

## **Téléphone E-mail**

04 76 23 20 50 - 06 81 73 19 35 contact@audit-conseil-formation.com

### **Siège social Centre de formation**

87, RUE GÉNÉRAL MANGIN 38000 GRENOBLE

www.audit-conseil-formation.com

#### **Suivez-nous sur les réseaux sociaux, rejoignez la communauté !**

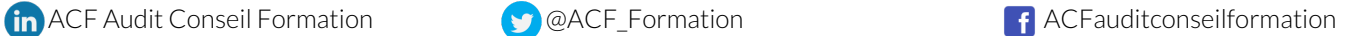